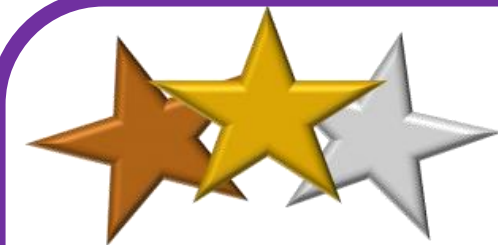

## **Timester Challenge**<br>Histograms - Drawing

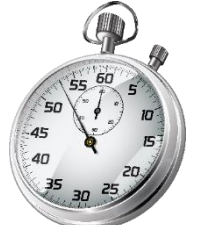

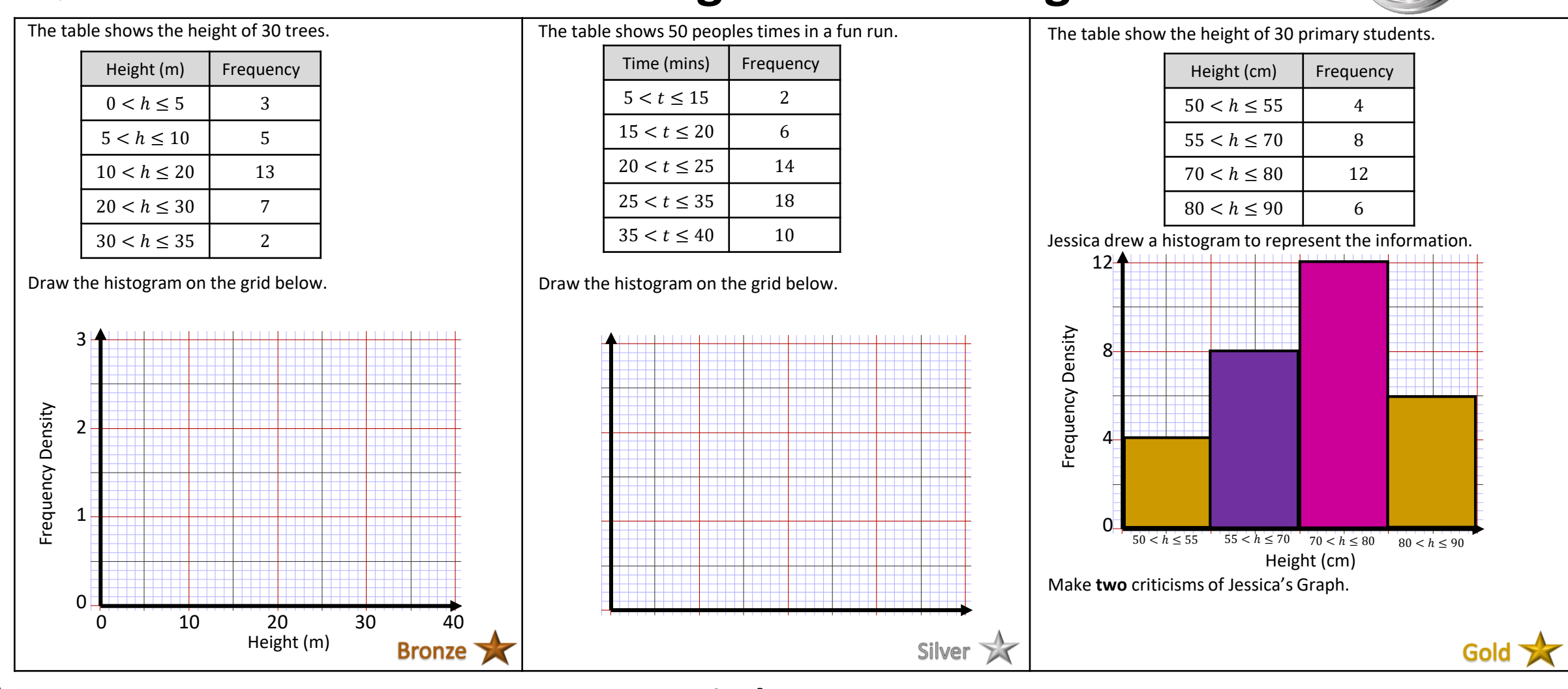

**www.missbsresources.com**

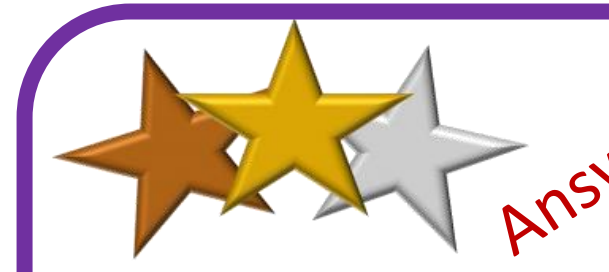

## **Expered Timester Challenge**

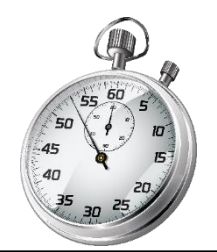

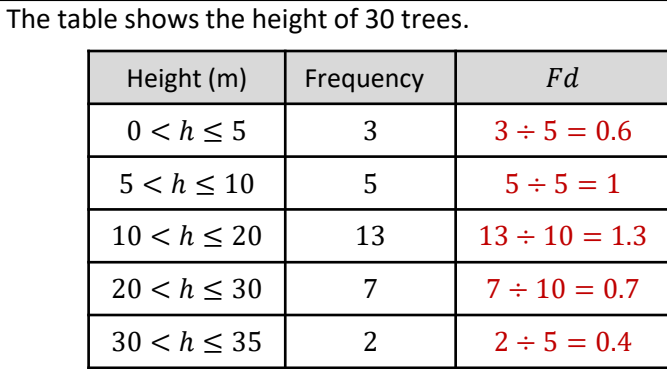

Draw the histogram on the grid below.

Frequency Density

Frequency

Density

3

2

1

0

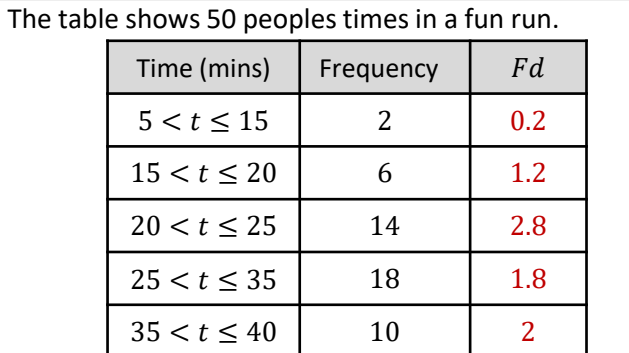

Draw the histogram on the grid below.

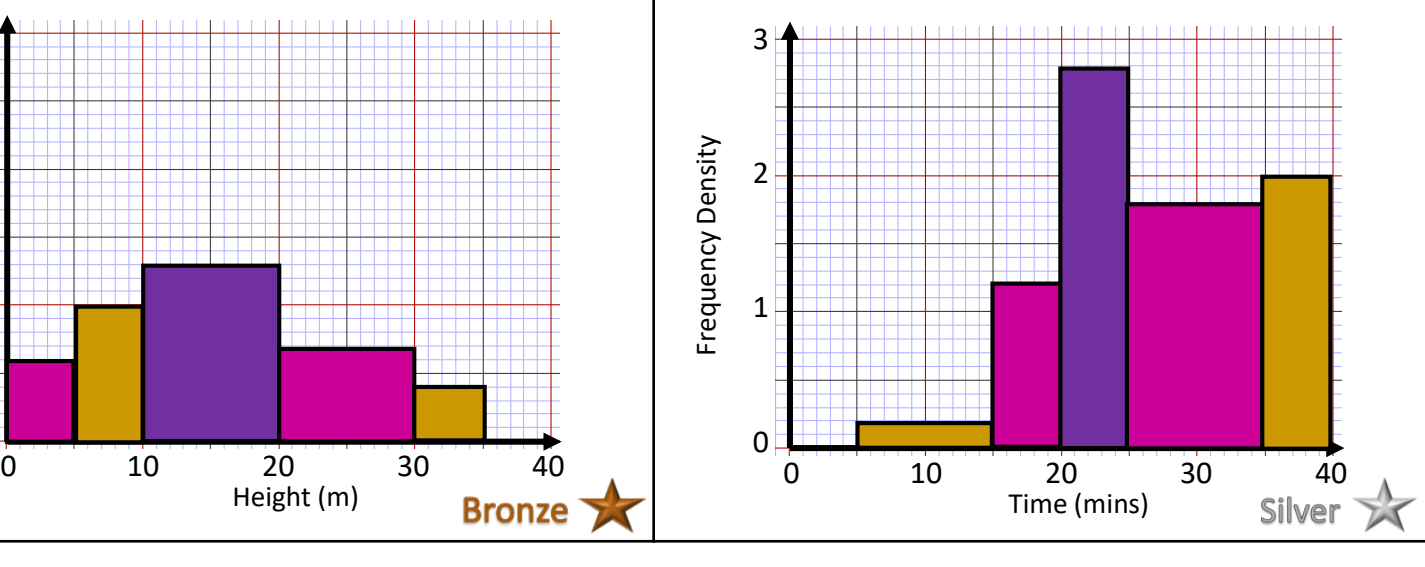

Jessica drew a histogram to represent the information. Height (cm) Frequency  $50 < h \leq 55$  4  $55 < h < 70$  8  $70 < h \le 80$  12  $80 < h \leq 90$  6  $12^{\mu}$ 

The table show the height of 30 primary students.

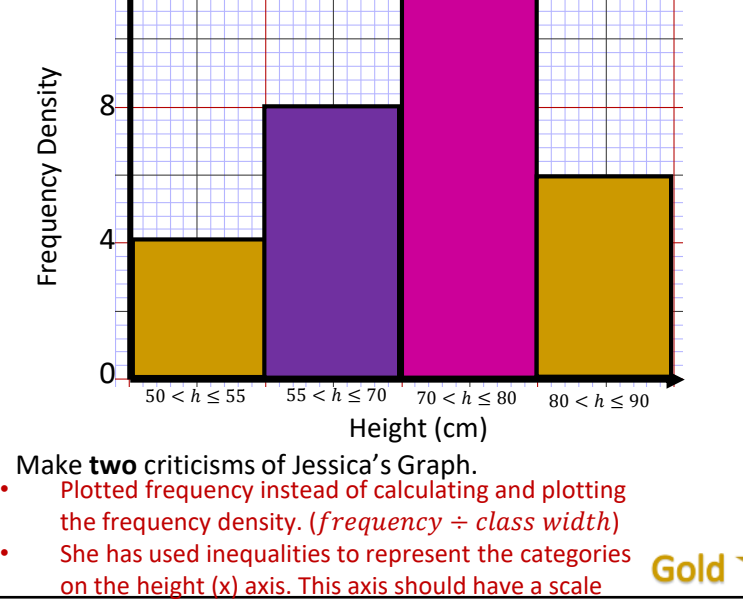

and the bars should be different widths.

**www.missbsresources.com**